AutoCAD Crack With License Key

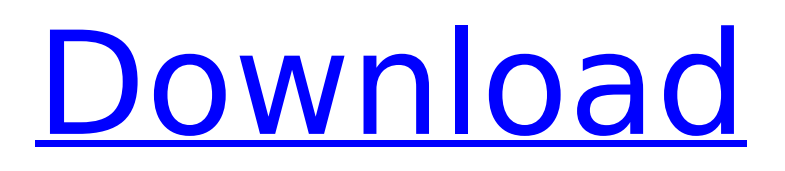

## **AutoCAD Crack +**

First introduced in 1981, AutoCAD's predecessor was originally developed at the University of Toronto as a non-commercial CAD program for university researchers, and was known as "UTSAD". Prior to its release, the application was often used for fictional industrial design work. It was known for the use of random numbers, and a custom random number generator was developed specifically for the application. This generator was used by all the users working on the project at the same time to ensure a consistent product. I designed this tutorial using AutoCAD LT version 2012.1.1. (Also available is the free AutoCAD 2012 Classic). All files from this tutorial were created using AutoCAD 2012. Step 1: This tutorial uses AutoCAD to construct an envelope. The envelope is used as a container, and is placed as a wall into the drawing space. First, we create a new drawing by opening the drawing template called "Template.DWG". From the "File" menu, select "NEW" to start a new drawing. Name the new drawing "Envelope". From the "File" menu, select "Save as". In the "Save as" dialog box, select "Templates" from the "Save as type" dropdown menu, then click "OK". Select "Directory", then select "C:\Program Files\Autodesk\AutoCAD 2012\envelope.dwg" to save the drawing template. Step 2: From the drawing "Envelope", we have the following options: File  $\rightarrow$  "Open...". Use the drawing template called "Envelope.dwg". Select "OK" to open the drawing template. The view of the envelope opens. The image of the envelope is the same as the image you see when the "File" menu is selected, "Open…". Note that the "Scene Mode" button is greyed out. This indicates that the envelope is already open. We can close it by pressing the "X" button on your keyboard.

#### **AutoCAD Crack+ PC/Windows [Updated] 2022**

Microsoft Windows API History AutoCAD Cracked 2022 Latest Version was originally released for DOS in 1987, as AutoCAD LT. In the 1990s and 2000s, Autodesk took a number of existing programs and created products based on them, including AutoCAD and AutoCAD LT. The popularity of this methodology contributed to the software's (and Autodesk's) meteoric rise. In 2001, Autodesk began using the Windows API to integrate AutoCAD with Microsoft Windows. In the words of CEO John Franz, "We wanted to go to the desktop and make AutoCAD a solid utility." This gave the program access to the graphics driver to write directly to the screen and other hardware resources of the operating system. The new API also allowed AutoCAD to use graphics windows (e.g., a graphing

window), using a program window as a surface. The new capability for graphics greatly increased the value of AutoCAD as a product. Previously, drawing review had been done by an authoring process where the designer would open a new drawing with the original drawing open, change a drawing attribute, close the drawing and save. With the introduction of graphics, the designer could open the new drawing with the original open and close it. It could also be placed alongside the original drawing, which was not possible before. In 2004, the AutoCAD graphics window was renamed to the Power View window. In 2008, AutoCAD LT was released for Windows. In 2011, AutoCAD LT was discontinued in favor of AutoCAD. Release history Each version of AutoCAD follows a consistent naming convention. The first character of the version number specifies the release year, as in 2017: AutoCAD  $10 = 2007$ AutoCAD LT 10 = 2004 AutoCAD LT 11 = 2008 AutoCAD LT 2012 = 2012 AutoCAD LT 2013 = 2013 AutoCAD LT 2015 = 2015 AutoCAD  $LT$  2016 = 2016 AutoCAD LT 2017 = 2017 AutoCAD LT 2017.1 = 2017 AutoCAD LT 2018 = 2018 AutoCAD LT 2018.1 = 2018 AutoCAD LT 2019 = 2019 AutoCAD LT 2020 = 2020 See also List of CAD editors for Windows List of AutoCAD variants and derivatives References External links Category:1987 software Category:Autodes ca3bfb1094

### **AutoCAD Crack+ Free 2022**

Open "AutoCAD" then "View/Extents" then go to "AutoCAD File->Load" menu. Press F3 and enter the activation code in the fields. Open "Autocad" then "Add-ins/Install-Acad" menu and press F3. Then it will open the software. Go to "Extents/View" menu and press F4. A dialog box will pop up. In this dialog, we need to write your activation key in the "Text box" field and then click "Ok" button. Run Autocad. Q: Using PHP's mail function I'm trying to get the mail function to work. I've read a few tutorials and have come to the conclusion that I have to use these files: send\_email.php return email.php Then I try to use this on a page: I've also tried it without the method and it says it can't find the function. Am I doing something wrong? A: First, your code is missing

#### **What's New In?**

What's new in AutoCAD 2023? AutoCAD 2D and 3D 2020 updates Designer workspaces: Designers can create and modify 2D and 3D drawings from a single Windows or Mac desktop. Choose from design applications, file managers, or applications you use daily. For more information about these enhancements, and to learn how to get the most from AutoCAD, visit AutoCAD.com. For updates on AutoCAD, please subscribe to the e-newsletter. Availability and price AutoCAD 2020 is available worldwide at thousands of resellers. Order online or get the AutoCAD 2020 or AutoCAD LT 2020 release available at your local reseller. For more information, visit the AutoCAD.com Web site at AutoCAD LT 2020 is available worldwide at thousands of resellers. Order online or get the AutoCAD LT 2020 or AutoCAD LT 2020 Release available at your local reseller. For more information, visit the AutoCAD LT.com Web site at Availability: AutoCAD 2020 and AutoCAD LT 2020 are available worldwide at thousands of resellers. Order online or get the AutoCAD 2020 or AutoCAD LT 2020 release available at your local reseller. For more information, visit the AutoCAD.com Web site at Contact us: Ask a question at Autodesk.com. Email the Autodesk Customer Care and Support team with feedback or with inquiries about Autodesk products or services. The Autodesk Customer Care and Support team is available Monday through Friday from 7 a.m. to 6 p.m. Pacific Time, and on weekends from 8 a.m. to 6 p.m. Pacific Time. All email messages sent to Autodesk customer service will receive a reply. Autodesk is committed to supporting the community by regularly answering customer service and technical questions. For more information, visit support.autodesk.com. Visit our Autodesk University site for more tips and tricks for AutoCAD,

AutoCAD LT, and

# **System Requirements For AutoCAD:**

Software Requirements: If you have any questions about the characters, items, or anything about the game please read the Character and Item Database here. Spoiler Greetings, Welcome to the Old School Ranger Guild Forum The Old School Ranger Guild is a fan-run rpg guild website for "Old School" BASH & UBER. Our focus is on creating a free-to-play game that runs with no cash balance. Our website is geared towards new players. We support a wide range of

[http://periodistasagroalimentarios.org/advert/autocad-2021-24-0-m](http://periodistasagroalimentarios.org/advert/autocad-2021-24-0-mac-win-2022-latest/) [ac-win-2022-latest/](http://periodistasagroalimentarios.org/advert/autocad-2021-24-0-mac-win-2022-latest/) <https://byggshopper.no/wp-content/uploads/2022/07/AutoCAD-5.pdf> <https://emsalat.ru/wp-content/uploads/2022/07/AutoCAD-14.pdf> [https://fraenkische-rezepte.com/autocad-full-product-key](https://fraenkische-rezepte.com/autocad-full-product-key-updated-2022/)[updated-2022/](https://fraenkische-rezepte.com/autocad-full-product-key-updated-2022/) [https://www.hoursmap.com/wp](https://www.hoursmap.com/wp-content/uploads/2022/07/diffham.pdf)[content/uploads/2022/07/diffham.pdf](https://www.hoursmap.com/wp-content/uploads/2022/07/diffham.pdf) <http://purosautosdetroit.com/?p=38564> <https://www.webcard.irish/wp-content/uploads/2022/07/octaoles.pdf> [https://coleccionohistorias.com/2022/07/23/autocad-crack-free](https://coleccionohistorias.com/2022/07/23/autocad-crack-free-license-key-free-download-x64/)[license-key-free-download-x64/](https://coleccionohistorias.com/2022/07/23/autocad-crack-free-license-key-free-download-x64/) [http://www.expo15online.com/advert/autocad-2019-23-0-crack](http://www.expo15online.com/advert/autocad-2019-23-0-crack-april-2022/)[april-2022/](http://www.expo15online.com/advert/autocad-2019-23-0-crack-april-2022/) <http://www.male-blog.com/2022/07/23/autocad-crack-download-5/> [https://arlingtonliquorpackagestore.com/wp](https://arlingtonliquorpackagestore.com/wp-content/uploads/2022/07/wakvan.pdf)[content/uploads/2022/07/wakvan.pdf](https://arlingtonliquorpackagestore.com/wp-content/uploads/2022/07/wakvan.pdf) [http://applebe.ru/2022/07/23/autocad-2017-21-0-crack-with-license](http://applebe.ru/2022/07/23/autocad-2017-21-0-crack-with-license-key-free-download-for-windows/)[key-free-download-for-windows/](http://applebe.ru/2022/07/23/autocad-2017-21-0-crack-with-license-key-free-download-for-windows/) <https://repliquetees.com/advert/autocad-3/> <http://adhicitysentulbogor.com/?p=44441> [http://www.naglobalbusiness.com/wp](http://www.naglobalbusiness.com/wp-content/uploads/2022/07/kamjai.pdf)[content/uploads/2022/07/kamjai.pdf](http://www.naglobalbusiness.com/wp-content/uploads/2022/07/kamjai.pdf) <https://dsdp.site/it/?p=38745> <https://tilaomotors.com/autocad-crack-with-registration-code/> <https://globaltechla.com/autocad-2017-21-0-crack-pc-windows/> [https://innovacioncosmetica.com/autocad-24-0-with-license-key](https://innovacioncosmetica.com/autocad-24-0-with-license-key-latest/)[latest/](https://innovacioncosmetica.com/autocad-24-0-with-license-key-latest/) [https://belz-elektromagie.de/2022/07/23/autocad-19-1-activation-](https://belz-elektromagie.de/2022/07/23/autocad-19-1-activation-latest/)

[latest/](https://belz-elektromagie.de/2022/07/23/autocad-19-1-activation-latest/)